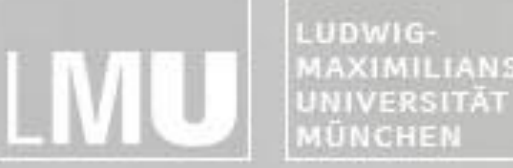

FAKULTÄT FÜR MATHEMATIK, INFORMATIK UND STATISTIK MAXIMILIANS-INSTITUT FÜR INFORMATI ARBEITSGRUPPEN MEDIENINFORMATIK UND **MENSCH-MASCHINE-INTERAKTION** 

# Blockpraktikum Multimediaprogrammierung 2010

#### Gruppe 6:

Johannes Senner, Vyacheslav Ladyzhenskyy, Clara Lüling, Felix Reitberger, Iva Karlecova

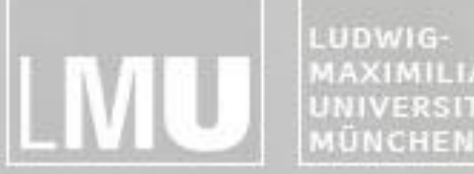

FAKULTÄT FÜR MATHEMATIK, INFORMATIK UND STATISTIK **MAXIMILIANS-**INSTITUT FÜR INFORMATI UNIVERSITÄT ARBEITSGRUPPEN MEDIENINFORMATIK UND **MENSCH-MASCHINE-INTERAKTION** 

#### Erste Ideen

- Puzzle Bobble + Hangman/Scrabble
- Spielen im Kreis
- Umgekehrte Spielrichtung (Wasser und Quallen)
- Hühnerstall-Szenario

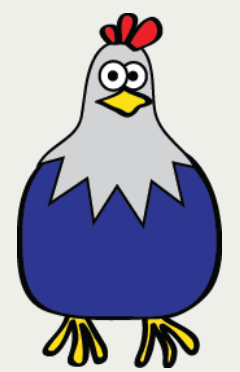

LUDWIG-**AAXIMILIANS-ERSITÄT** 

FAKULTÄT FÜR MATHEMATIK, INFORMATIK UND STATISTIK **NSTITUT FÜR INFORMAT** ARBEITSGRUPPEN MEDIENINFORMATIK UND **MENSCH-MASCHINE-INTERAKTION** 

# Ansätze zum Spielkonzept

- bewegliche Spielfigur (Fuchs)
- Spielfigur muss herunterfallende Eier auffangen

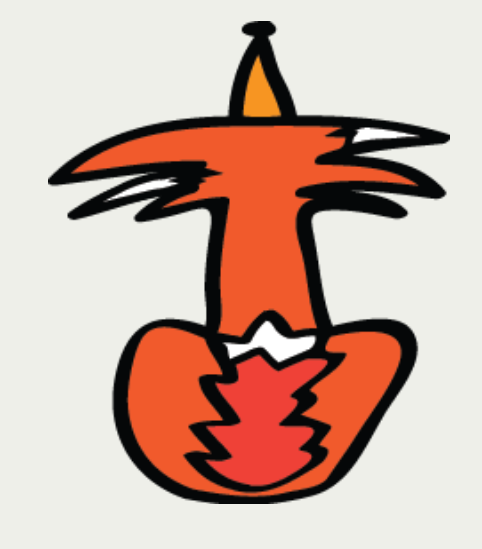

- Gewinnbedingung
	- Singleplayer: Anzahl bestimmter Eier auffangen
	- Multiplayer: wer überlebt am längsten bzw. Score

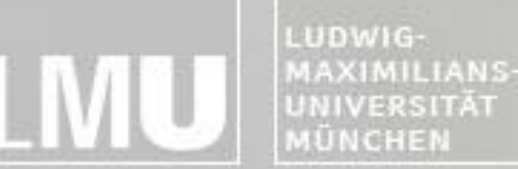

FAKULTÄT FÜR MATHEMATIK, INFORMATIK UND STATISTIK INSTITUT FÜR INFORMATI ARBEITSGRUPPEN MEDIENINFORMATIK UND **MENSCH-MASCHINE-INTERAKTION** 

## Verwendete Technologien

- Spiel programmiert in Flash, Flash Builder (anfänglich), Actionscript 3
- Grafiken erstellt mit Adobe Illustrator

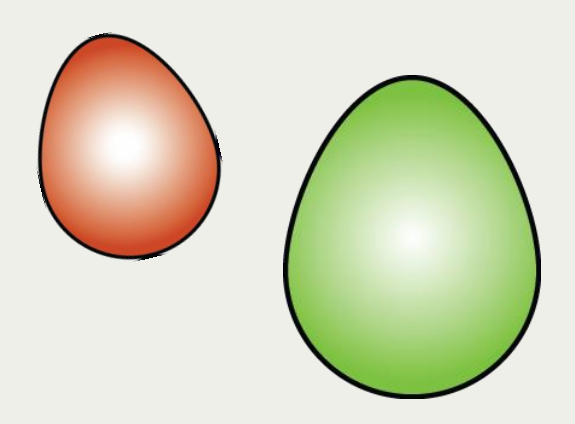

LUDWIG-**MAXIMILIANS-**UNIVERSITÄT MÜNCHEN

FAKULTÄT FÜR MATHEMATIK, INFORMATIK UND STATISTIK INSTITUT FÜR INFORMATI ARBEITSGRUPPEN MEDIENINFORMATIK UND **MENSCH-MASCHINE-INTERAKTION** 

# Schwierigkeiten

- Netzwerk/Synchronisation
- Mergen: Versionkonflikte CS3/4/5
- KI einbinden
- Zu wenig Planung / Abstimmung zu Beginn
- Zeitmangel

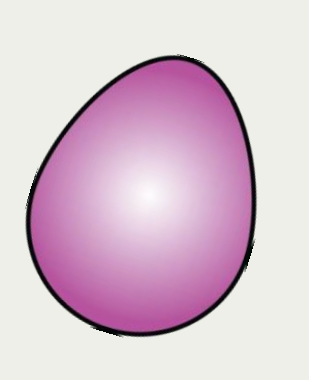

# Erfolge

- Singleplayer
- Grafik: Animationen
- Schlaue KI
- Viel gelernt im Umgang mit Flash/AS3

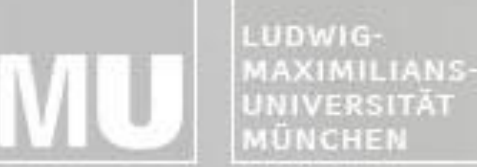

FAKULTÄT FÜR MATHEMATIK, INFORMATIK UND STATISTIK **INSTITUT FUR INFORMAT** ARBEITSGRUPPEN MEDIENINFORMATIK UND **MENSCH-MASCHINE-INTERAKTION** 

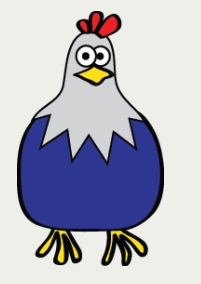

# **WA Verwendete XP-Techniken**

- Planning Game: sehr hilfreich
- Small Releases: erster lauffähiger Release erst nach einem Tag, danach häufig
- Testing/Refactoring: sehr oft
- Pair Programming: ohne P.P. würde man viele Kleinigkeiten übersehen

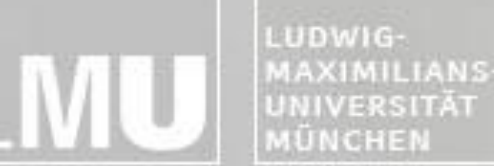

ERSITÄI

FAKULTÄT FÜR MATHEMATIK, INFORMATIK UND STATISTIK NSTITUT FÜR INFORMAT ARBEITSGRUPPEN MEDIENINFORMATIK UND **MENSCH-MASCHINE-INTERAKTION** 

# Verwendete XP-Techniken

- Collective Ownership: tägliche Stand-Up **Meetings**
- Continuous Integration: häufiges Mergen auf Dauer anstrengend
- 40-Hour Week: nicht wirklich einhaltbar

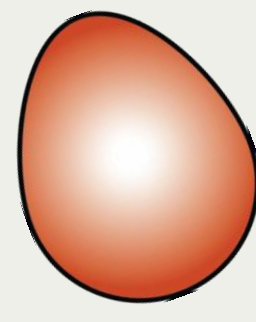

• On-Site Customer: Max war große Hilfe

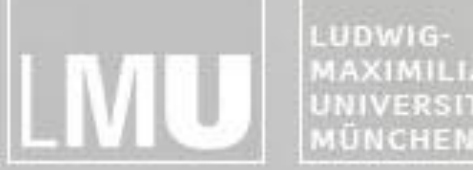

FAKULTÄT FÜR MATHEMATIK, INFORMATIK UND STATISTIK **NSTITUT FÜR INFORMAT AAXIMILIANS-**UNIVERSITÄT ARBEITSGRUPPEN MEDIENINFORMATIK UND **MENSCH-MASCHINE-INTERAKTION** 

#### KI: Konzept

- 1. Ermittelt bestes Ei (das mit meisten gleichfarbigen (in-)direkten Nachbarn)
- 2. Versucht Ei abzuschießen:
	- mit unveränderter Spielerposition:
		- Schiesst wenn imaginärer Flug erfolgreich, also wenn kein Hinderniss
	- mit verschiedenen x Positionen:
		- Schiesst wenn imaginärer Flug erfolgreich , also wenn kein Hinderniss
	- Schuss auf freie Nachbarplätze

3. Wenn fehlgeschlagen: versucht nächst-bestes Ei

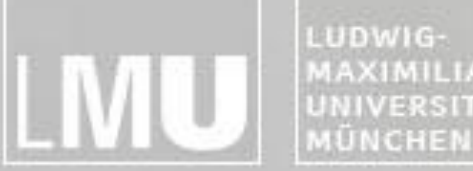

FAKULTÄT FÜR MATHEMATIK, INFORMATIK UND STATISTIK MAXIMILIANS-INSTITUT FÜR INFORMATI UNIVERSITÄT ARBEITSGRUPPEN MEDIENINFORMATIK UND **MENSCH-MASCHINE-INTERAKTION** 

# //TODO:

- Bugfixing
- KI und Netzwerk richtig einbinden
- Highscore Table
- Sounds
- Upgrades: Biofutter/-eier, Salmonellen

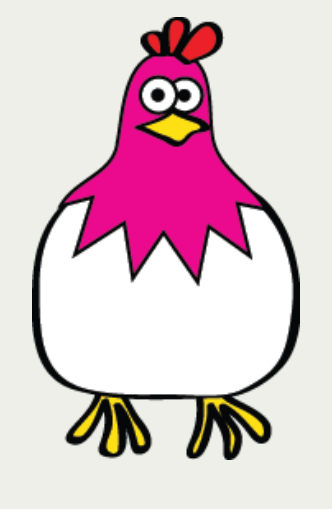